# Online Check In & Self Service Check In Kiosks

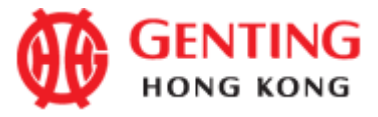

#### **Online** Check In

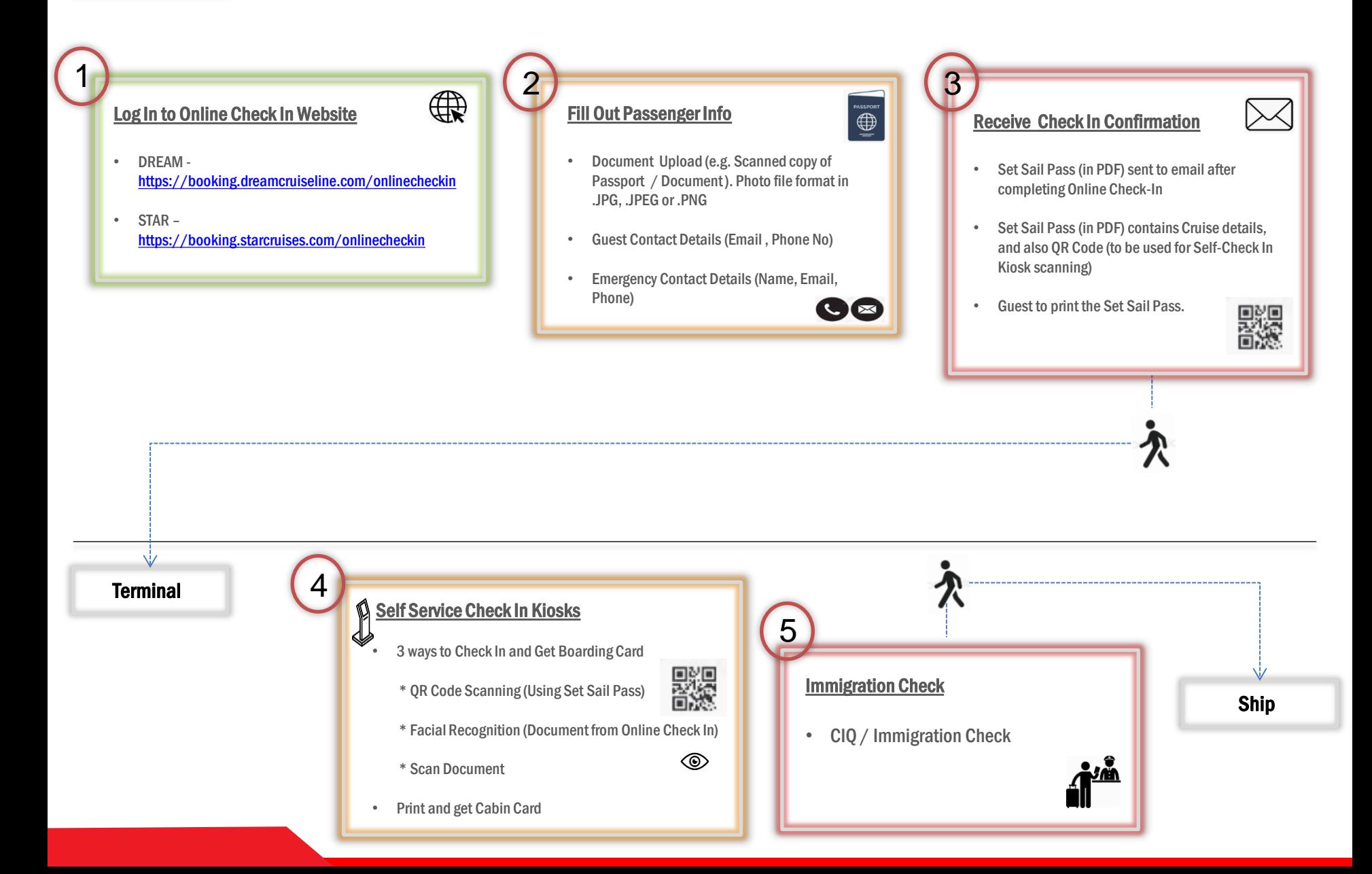

### Login To Online Check In Website

#### **Book Now**

### DREAM CRUISES

 $\circledast$  ENG  $\vee$ 

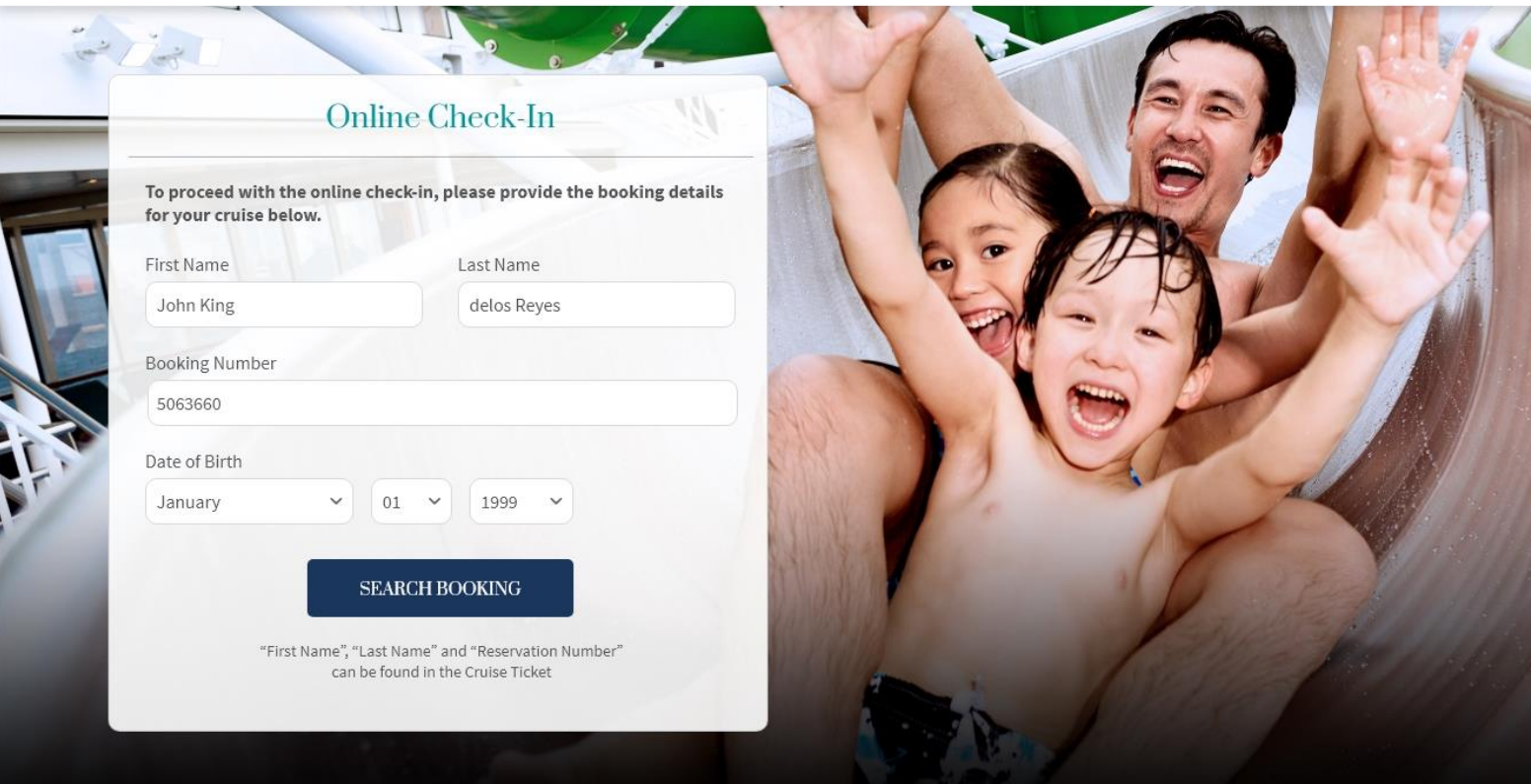

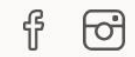

Legal Notice | Contact Us

@ 2019 Dream Cruises. All Rights Reserved

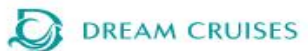

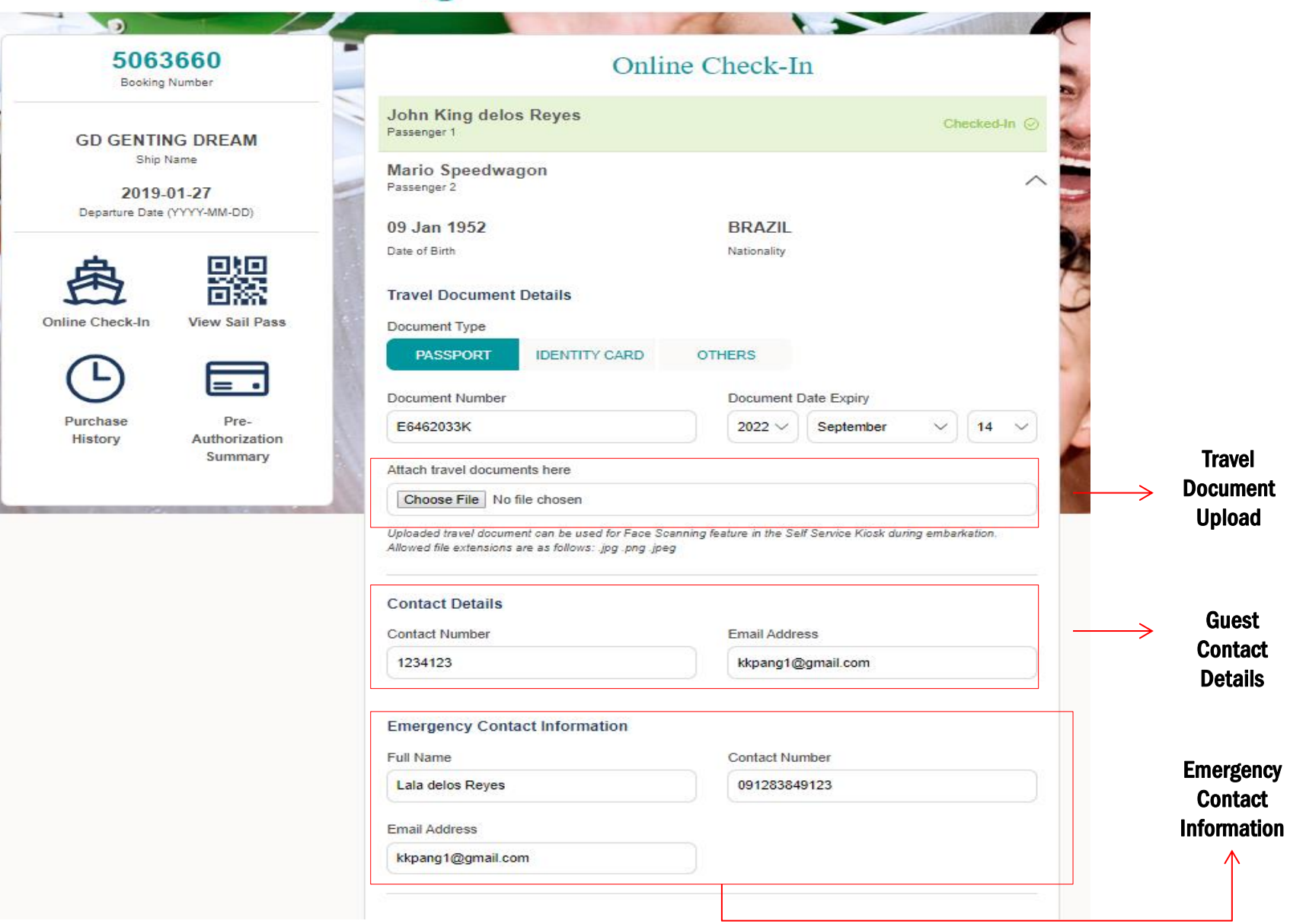

## **DREAM CRUISES**

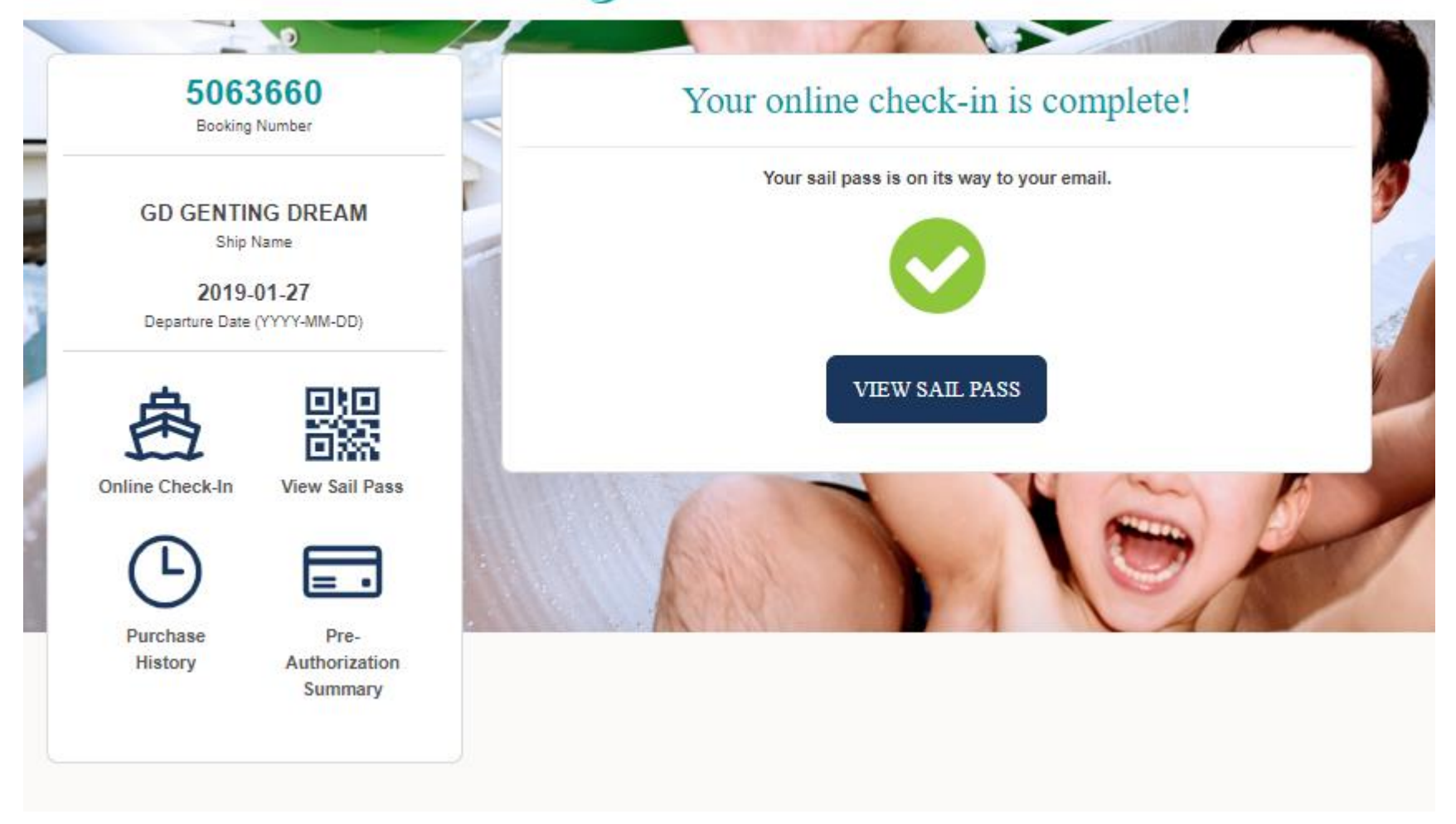

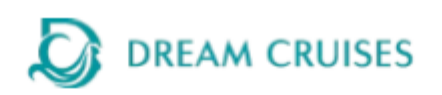

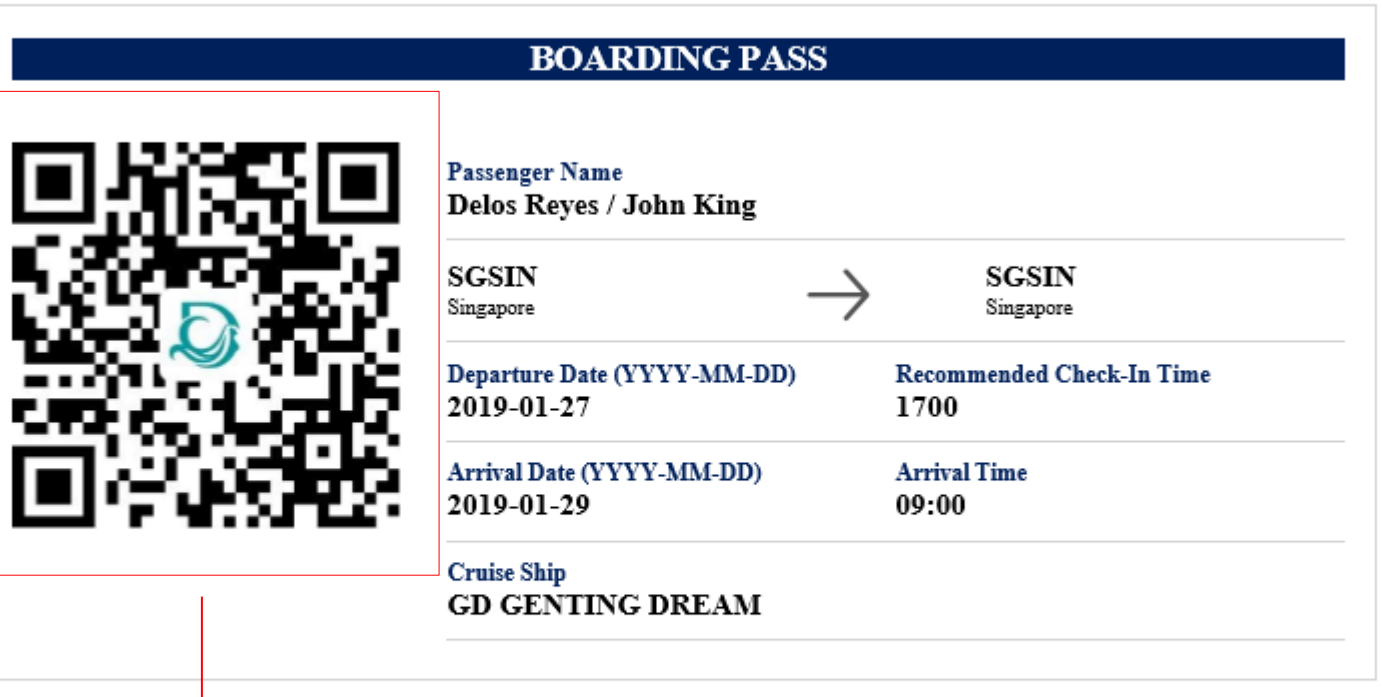

### **Important Information**

#### QR Code for Check In Kiosk usage

- All guests shall make sure that they possess valid travel document(s) and fulfill all the visa and health requirements.
- . Passengers are reminded to check the cruise ticket for "Important Notice" and "Passage Contract".

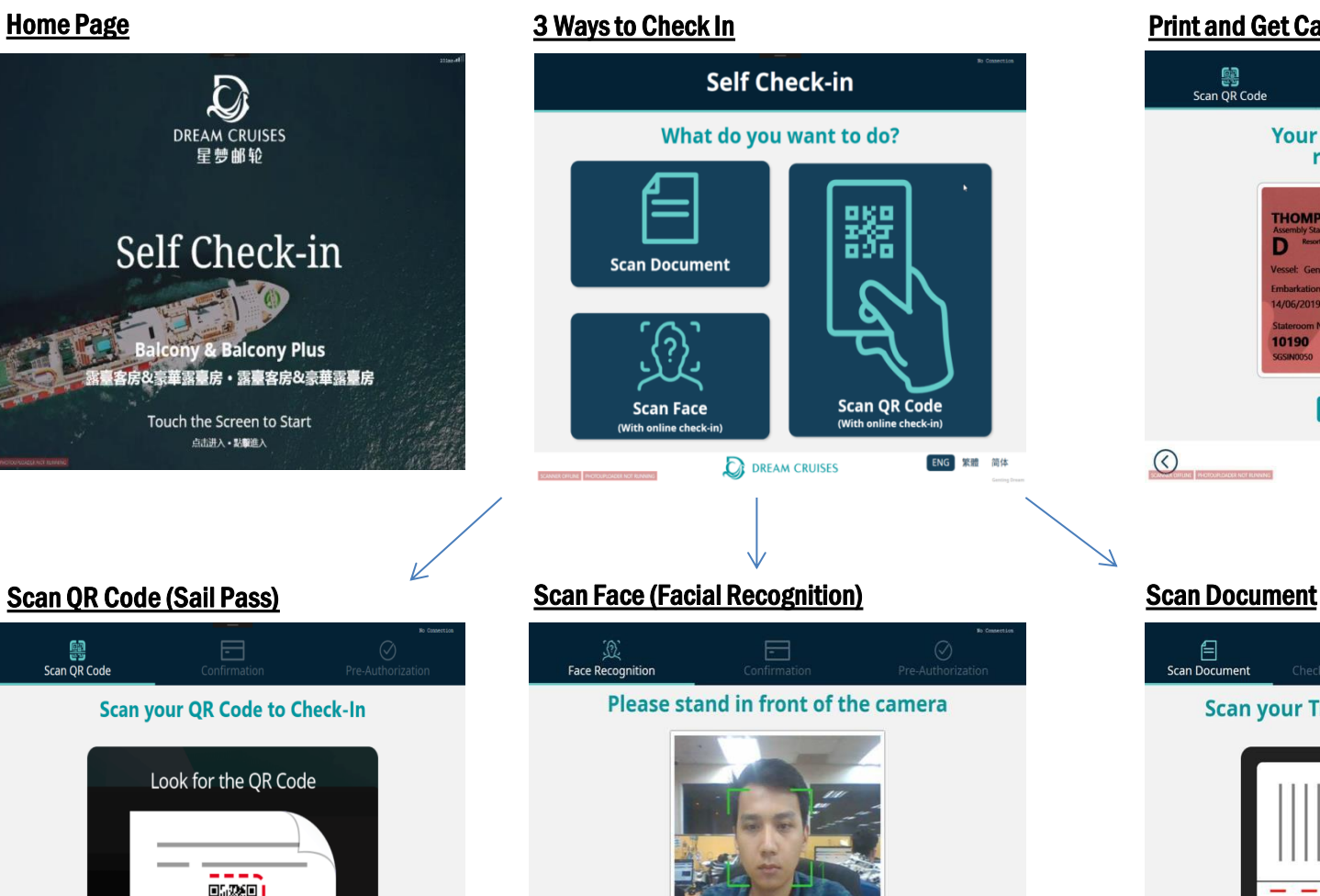

 $\odot$ 

#### Print and Get Cabin Card

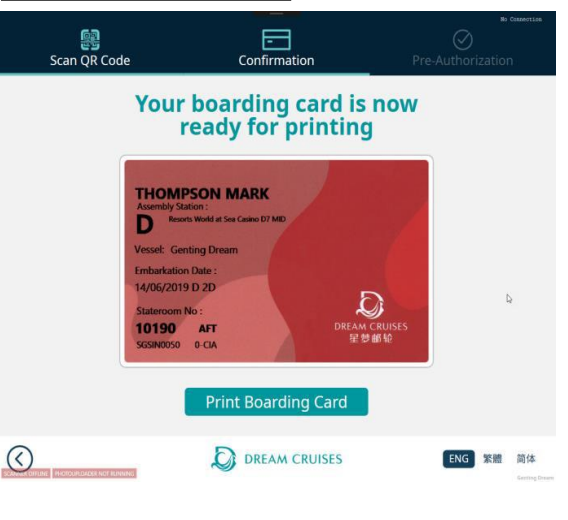

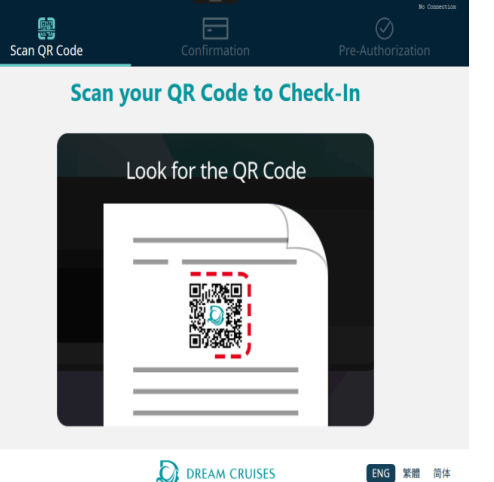

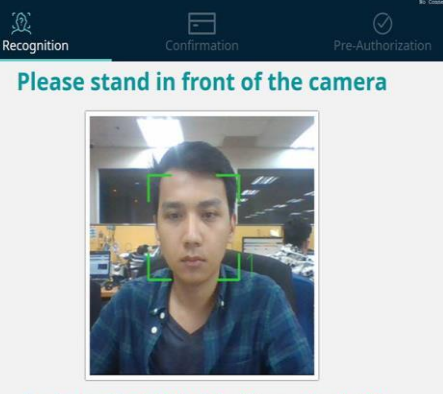

**Capturing Facial Identity. Please stand still** 

**DREAM CRUISES** 

ENG 繁體 简体

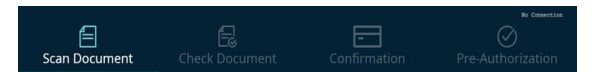

#### **Scan your Travel Document to Check-In**

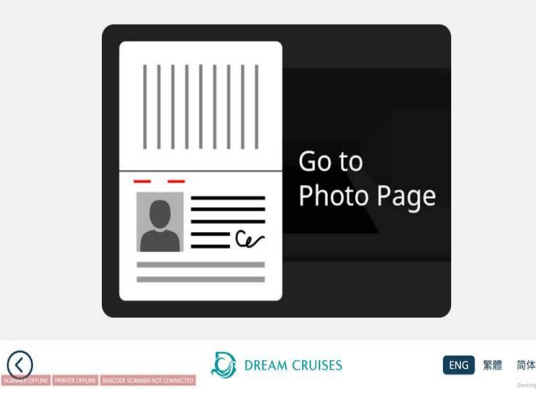

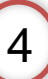

 $\odot$